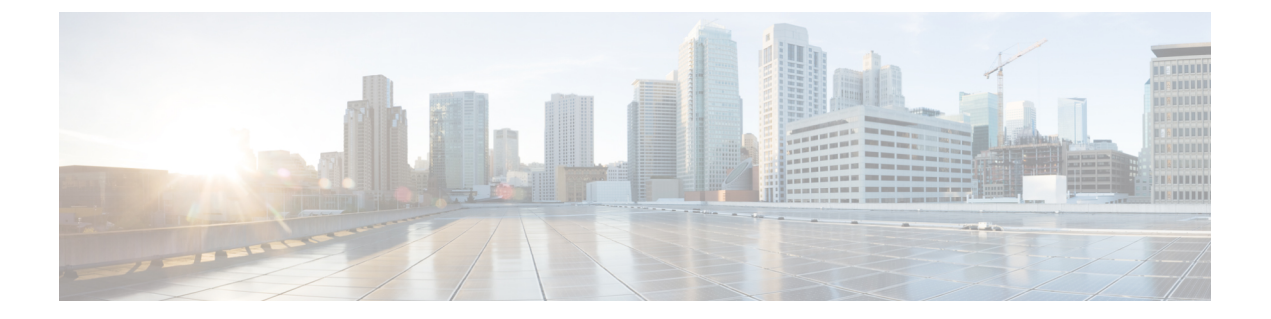

# **IS-IS** の設定

- IS-IS の概要 (1 [ページ\)](#page-0-0)
- IS-IS [の設定方法](#page-0-1) (1 ページ)

## <span id="page-0-0"></span>**IS-IS** の概要

Intermediate System-to-Intermediate System (IS-IS) ルーティングプロトコルはリンクステートの 内部ゲートウェイプロトコル(IGP)です。リンクステートプロトコルは、各参加デバイスで 完全なネットワーク接続マップを構築するために必要な情報の伝播によって特徴付けられま す。このマップは、その後、宛先への最短パスを計算するために使用されます。

IS-ISプロトコルは、Digital Equipment Corporation (DEC) によって1980年代後半に開発され、 国際標準化機構 (ISO) によって ISO/IEC 10589 で標準化されました。この標準規格の現在の バージョンは、ISO/IEC 10589:2002 です。

詳細については、「[Information](https://www.cisco.com/c/en/us/td/docs/ios-xml/ios/iproute_isis/configuration/xe-3s/irs-xe-3s-book/irs-ovrvw-cf.html) About IS-IS」を参照してください。

## <span id="page-0-1"></span>**IS-IS** の設定方法

#### **IS-IS** のイネーブル化

IS-IS を設定するには、デバイスとインターフェイスで IS-IS を有効にする必要があります。

グローバル コンフィギュレーション モードでデバイス上で IP ルーティングプロトコルとして IS-IS を有効にするには、次のコマンドを入力します。

```
enable
configure terminal
router isis [area-tag]
net network-entity-title
end
```
### **BDI** インターフェイスでの **IS-IS** の設定

BDI インターフェイスで IP ルーティングプロトコルとして IS-IS を有効にするには、次のコマ ンドを入力します。

enable configure terminal interface BDI<bdi-no> ip address ip-address mask ip router isis [area-tag] end

詳細については、「[Configuring](https://www.cisco.com/c/en/us/td/docs/ios-xml/ios/iproute_isis/configuration/xe-3s/irs-xe-3s-book/irs-ovrvw-cf.html#GUID-5D67D531-9E99-41F8-9831-AE316358BB29) IS-IS」を参照してください。

### **IS-IS** インターフェイスでのループバックの設定

IS-IS インターフェイスでループバックを設定するには、次のコマンドを入力します。

interface loopback<loopback-no> ip address <ip-address > <subnet-mask> ip router isis area <area-tag> end

#### **IS-IS** の設定例

「[Configuration](https://www.cisco.com/c/en/us/td/docs/ios-xml/ios/iproute_isis/configuration/xe-3s/irs-xe-3s-book/irs-ovrvw-cf.html#GUID-520A3E4A-5D2A-401A-BA51-10F4BA2E1929) Examples for IS-IS」で説明されている例を参照してください。